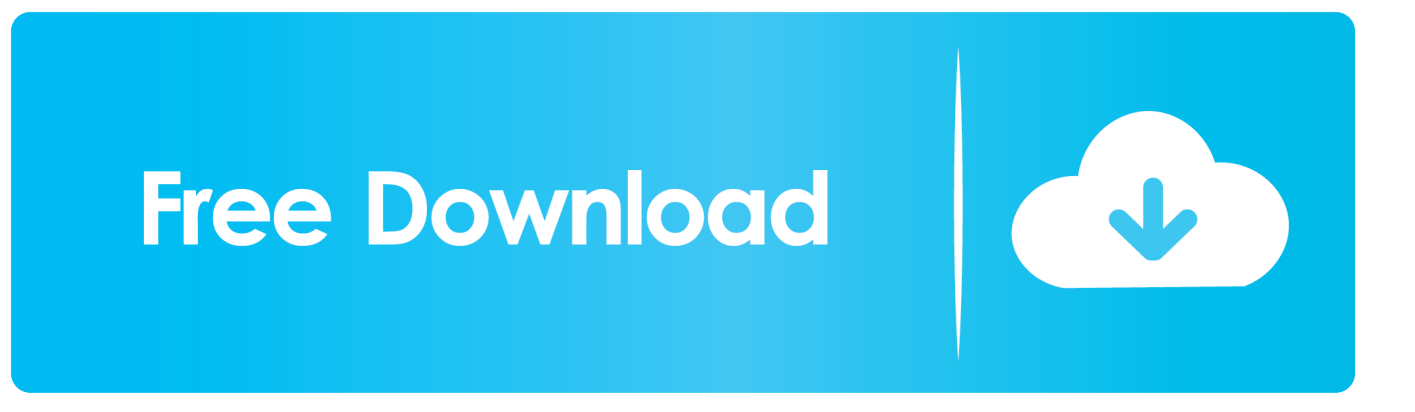

[How Do I Setup Ms Outlook 2011 For Mac](https://picfs.com/1uan8s)

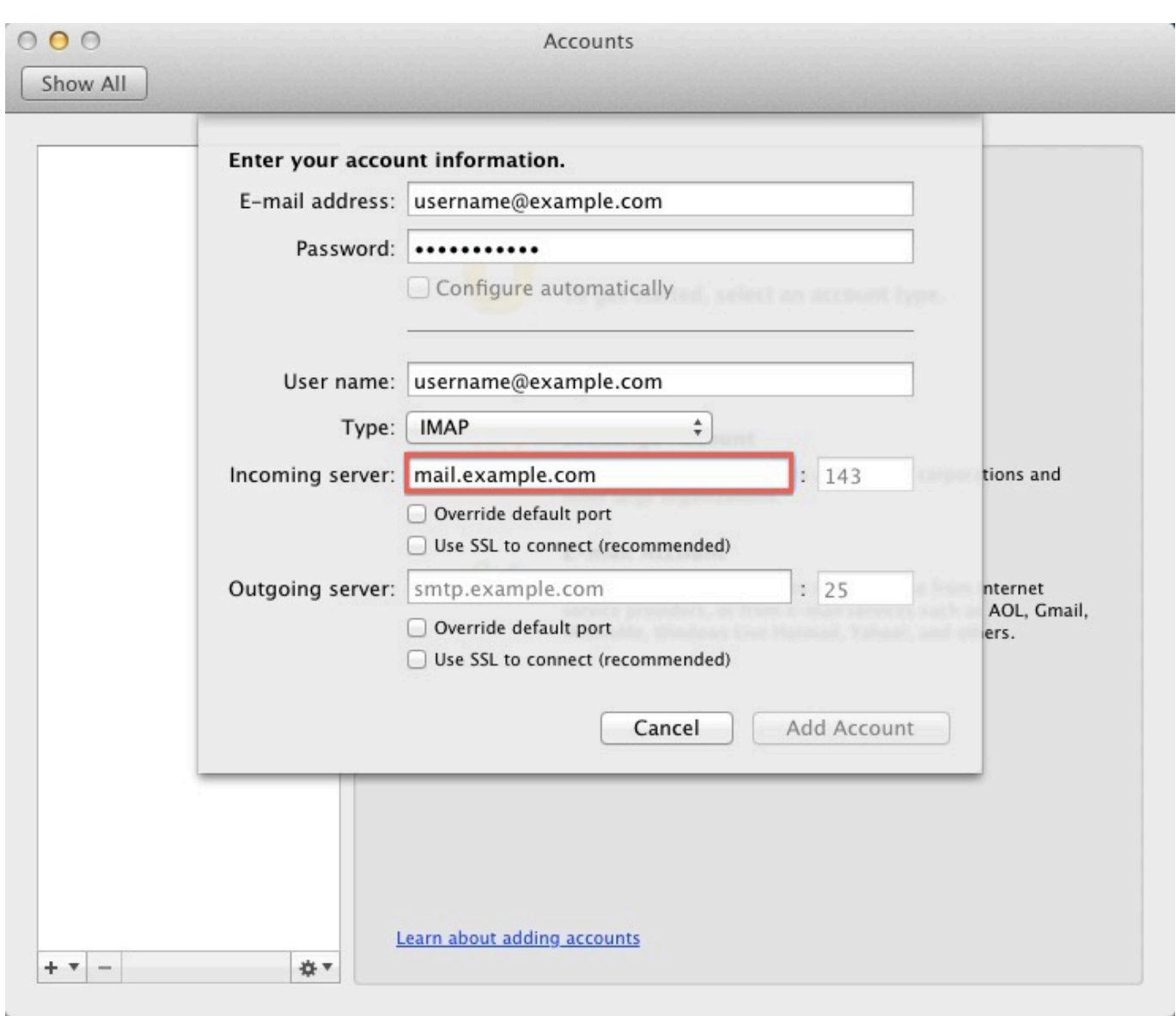

[How Do I Setup Ms Outlook 2011 For Mac](https://picfs.com/1uan8s)

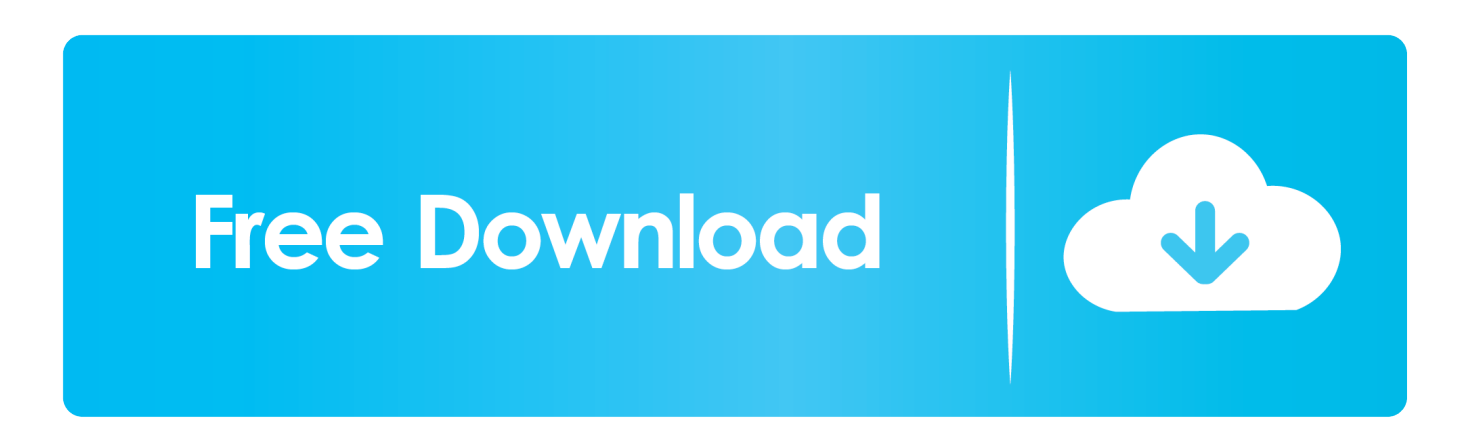

View for Mac 2011 Perspective for Mac can instantly established up balances from several popular email service suppliers such as View.

- 1. setup outlook
- 2. setup outlook on iphone
- 3. setup outlook on android

com (formerly identified as Hotmail), A0L, Gmail, MobileMe, ánd Yahoo If Perspective can'capital t fixed up an account immediately, you can configure it manually.

## **setup outlook**

setup outlook, setup outlook on iphone, setup outlook for gmail, setup outlook email, setup outlook on android, setup outlook signature, setup outlook 2016, setup outlook 365 email on iphone, setup outlook 365 with gmail, setup outlook for yahoo mail, setup outlook account, setup outlook email account, setup outlook on mac [Dynamik r4 Software](http://lasscherwaffte.rf.gd/Dynamik_r4_Software.pdf)

[Manual Malwarebytes Installation In Mac](https://objective-hopper-e6e2e9.netlify.app/Manual-Malwarebytes-Installation-In-Mac.pdf)

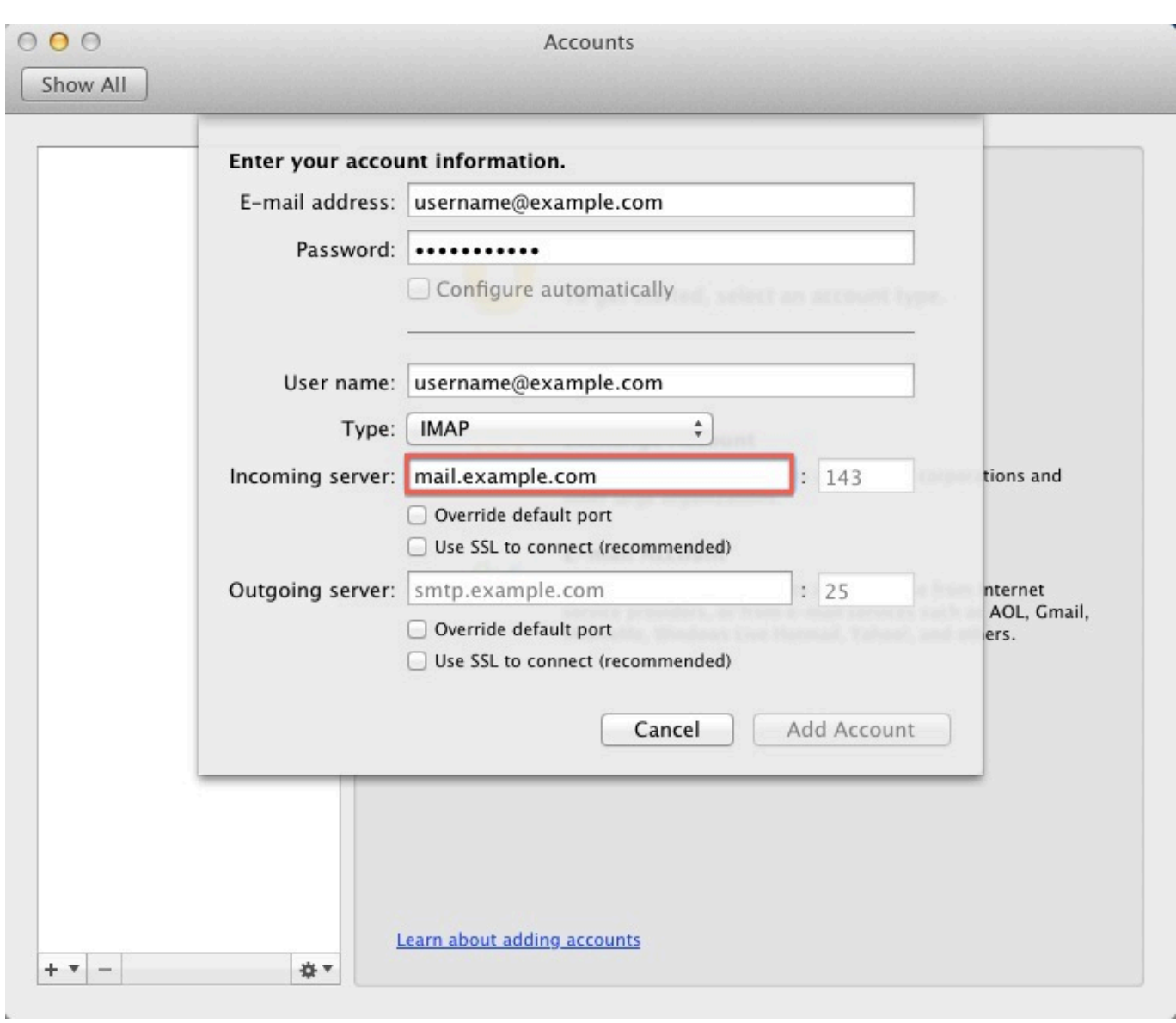

[Logitech Pc Wireless Mx Logitech And For Mac](https://taraharrison.doodlekit.com/blog/entry/13815747/logitech-pc-wireless-mx-logitech-and-for-mac-bernache)

## **setup outlook on iphone**

[Pdf Templates Download](https://www.avsbusiness.be/fr-be/system/files/webform/visitor-uploads/pdf-templates-download.pdf) [free video chat for mac](https://festive-babbage-7832ff.netlify.app/free-video-chat-for-mac.pdf)

## **setup outlook on android**

[Download Game Subway Surfers Di Laptop](https://suspicious-easley-6731a6.netlify.app/Download-Game-Subway-Surfers-Di-Laptop.pdf)

773a7aa168 [Yed Graph Editor For Mac](https://www.westtoer.be/nl/system/files/webform/adawgilb399.pdf)

773a7aa168

[Unduh 1000 Font Dinar Algerien En Euro Dollar Graphique](https://dustinbarit1.doodlekit.com/blog/entry/13815743/work-unduh-1000-font-dinar-algerien-en-euro-dollar-graphique)